## **ОБЗОР РЕДАКЦИЙ «1С-БИТРИКС: УПРАВЛЕНИЕ САЙТОМ»**

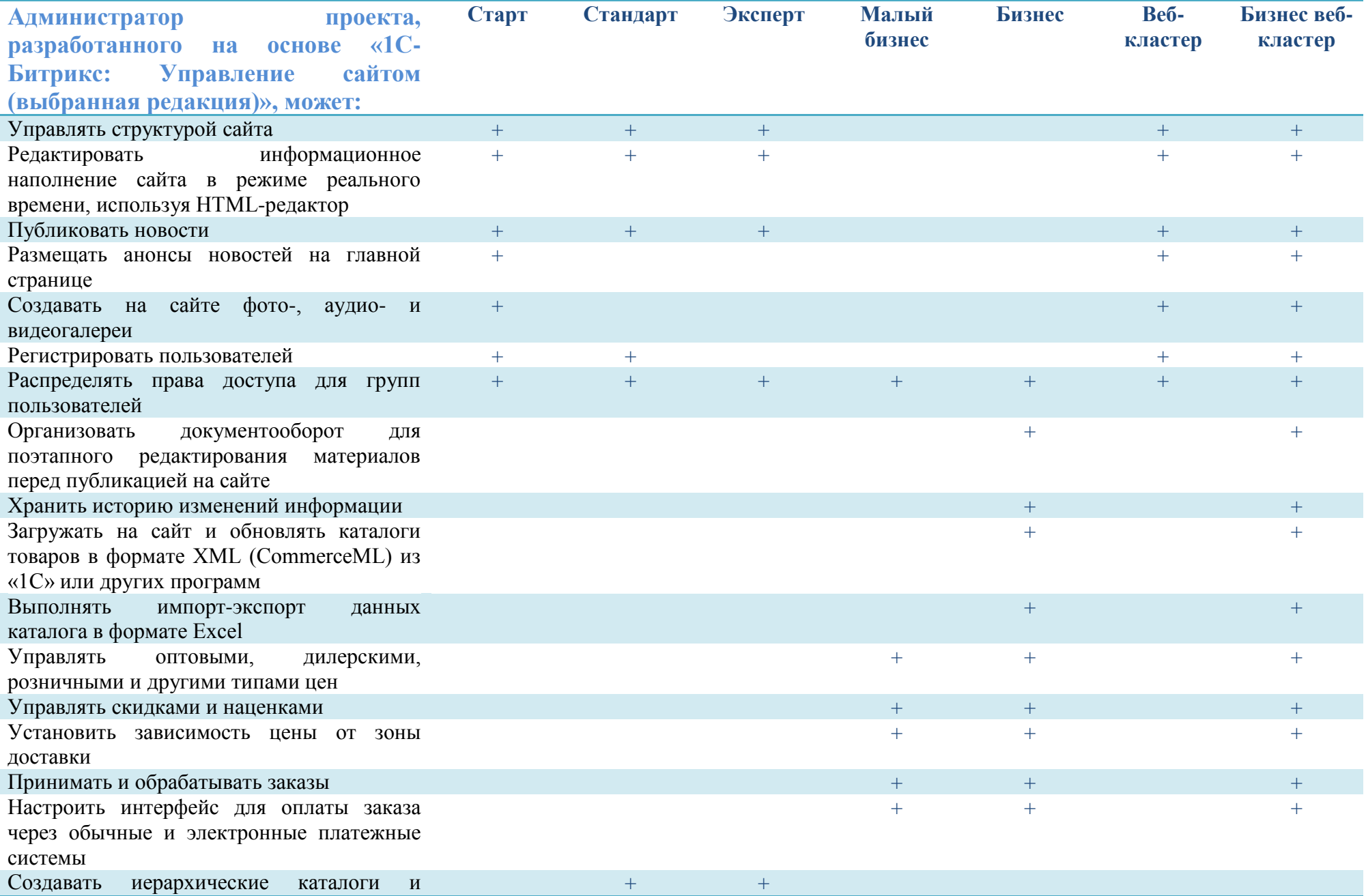

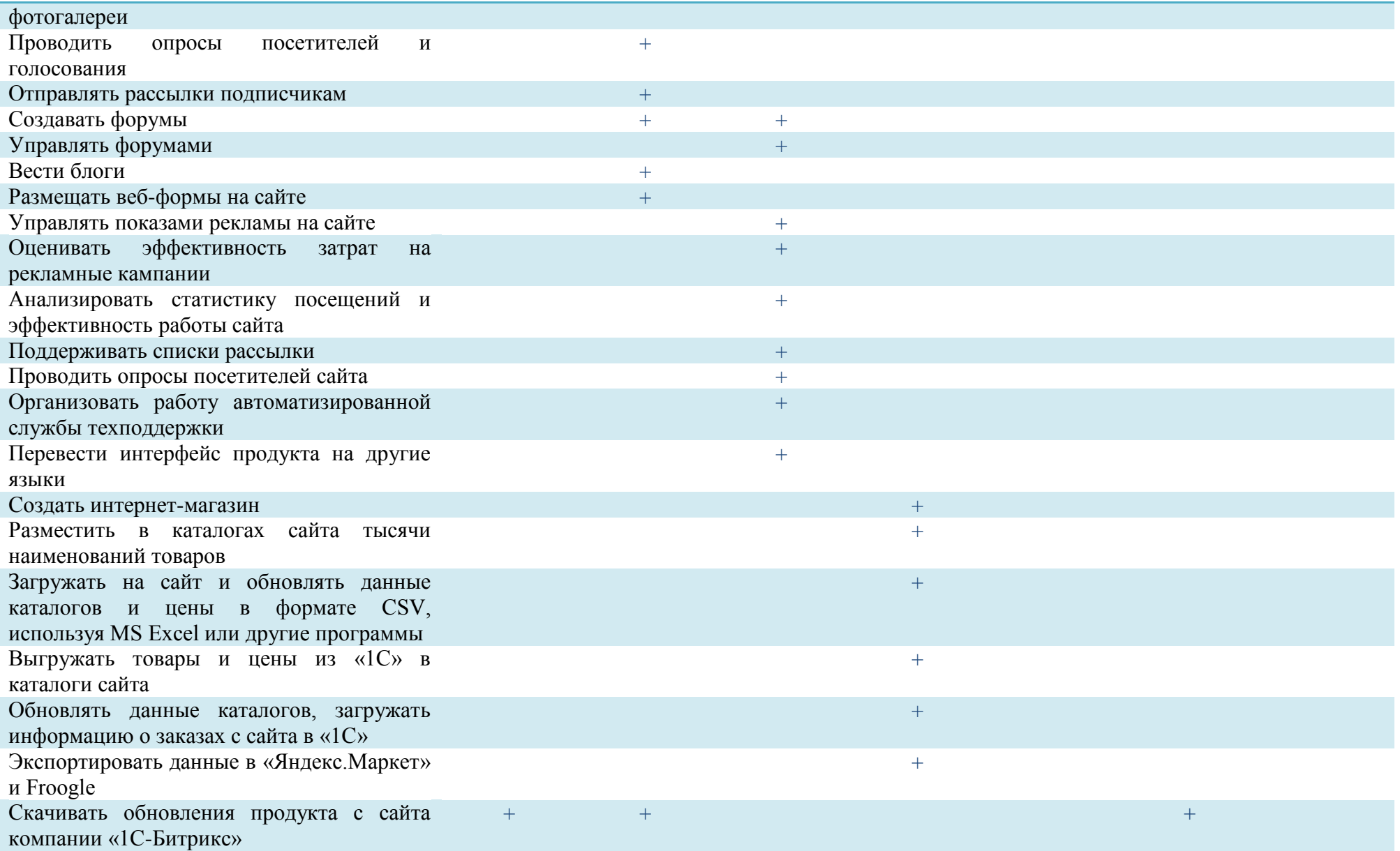